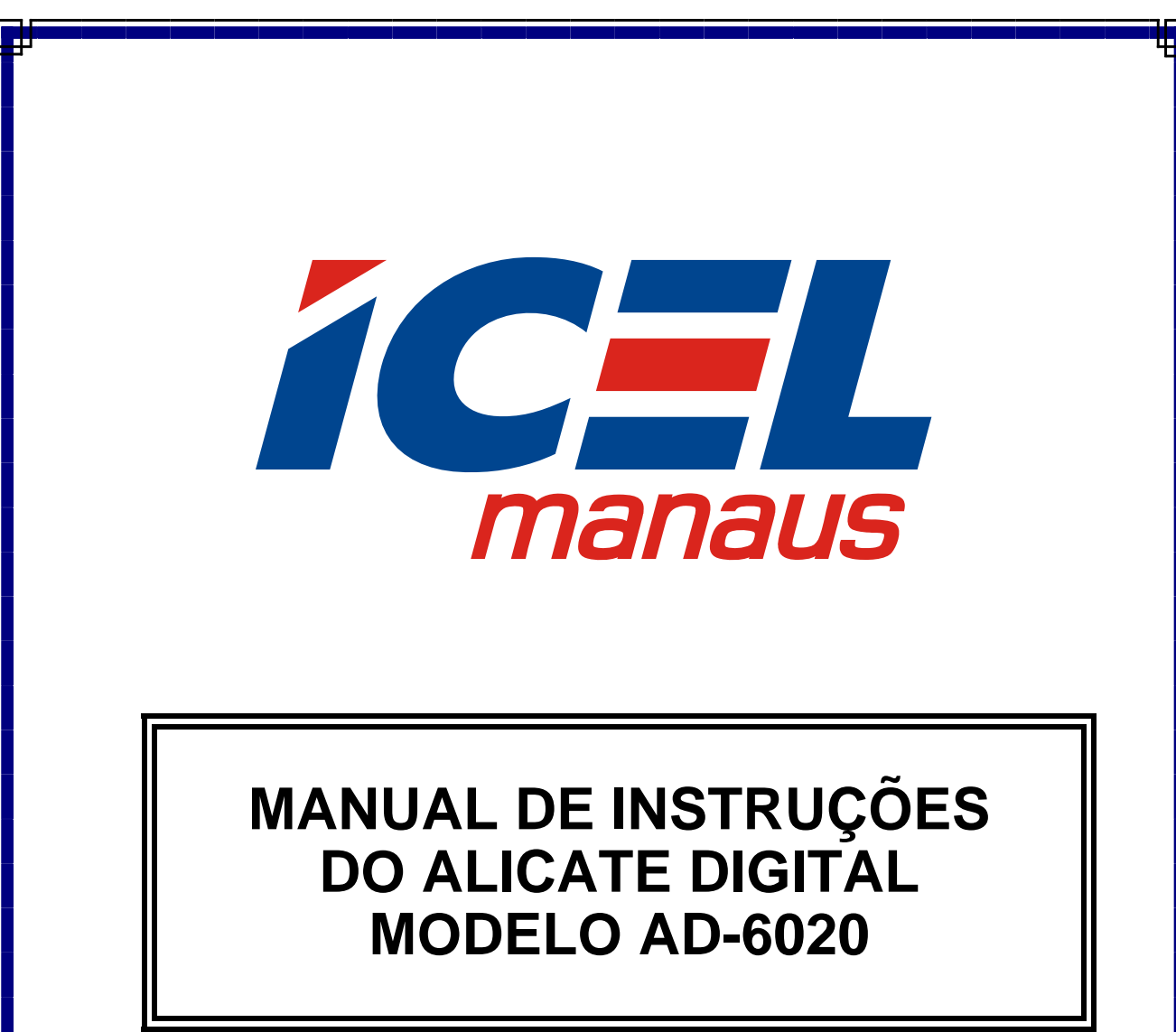

**Leia atentamente as instruções contidas neste manual antes de iniciar o uso do instrumento** 

# ÍNDICE

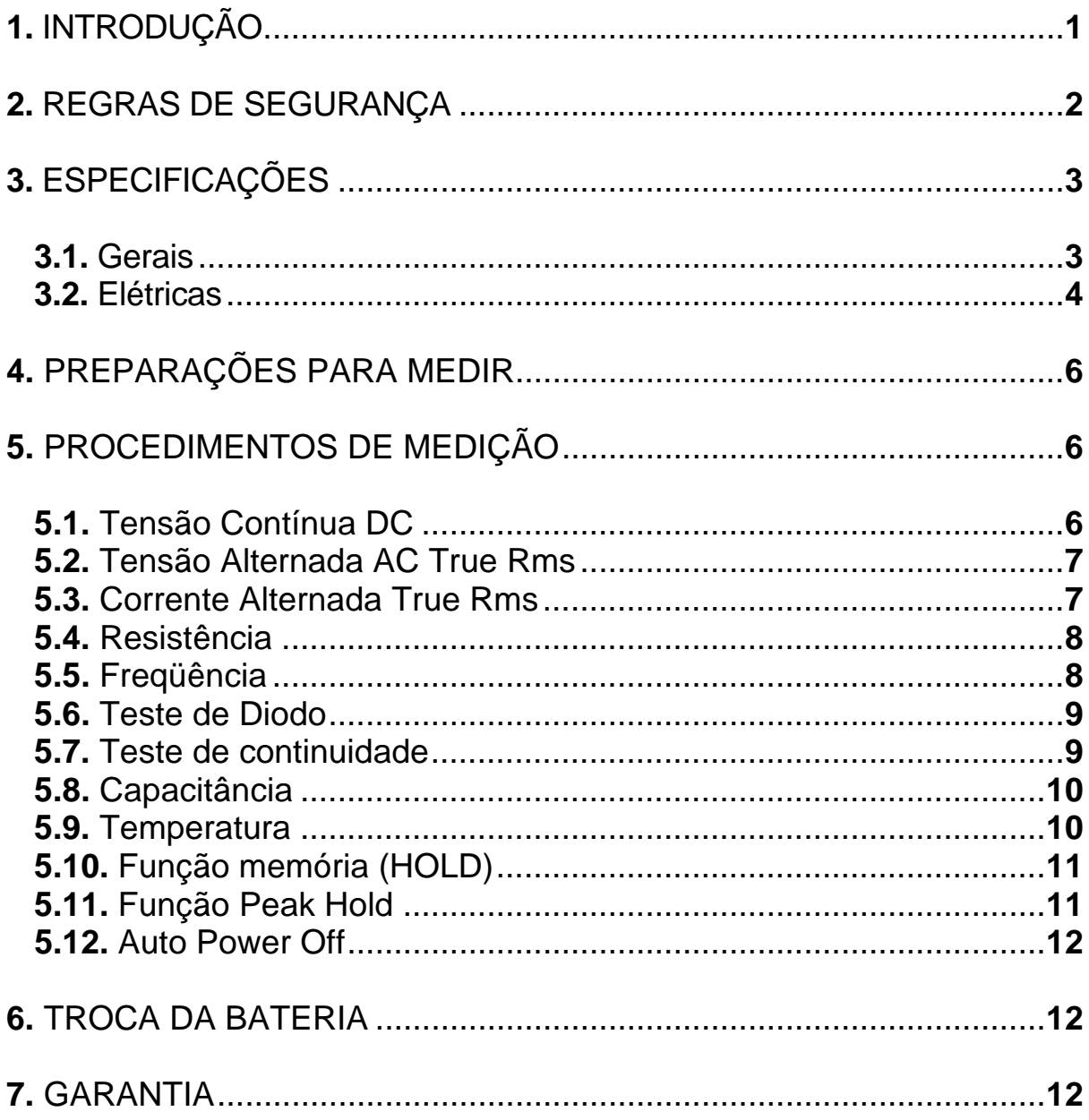

As especificações contidas neste Manual estão sujeitas a alteração sem prévio aviso, com o objetivo de aprimorar a qualidade do produto.

## **1. INTRODUÇÃO**

 O **AD-6020** é um alicate digital AC True Rms de 4000 dígitos, que incorpora características singulares como: Medição de capacitância, freqüência, teste de diodo e memorização da leitura.

 Foi desenvolvido com o que existe de mais moderno em tecnologia de semicondutores.

 Apresenta como características: Alta confiabilidade, durabilidade, e simplicidade de operação.

 **É de fundamental importância a completa leitura do manual e a obediência às instruções aqui contidas, para evitar possíveis danos ao alicate, ao equipamento sob teste ou choque elétrico no usuário.** 

 **Um alicate digital é um equipamento delicado e requer um operador habilitado tecnicamente, caso contrário, poderá ser danificado.** 

 **Ao contrário de um eletrodoméstico comum, o alicate digital poderá ser danificado caso o usuário cometa algum erro de operação, como por exemplo, tentar medir tensão nas escalas de corrente ou resistência.** 

 **Assim sendo, informamos que não será considerado como defeito em garantia, quando um aparelho, mesmo dentro do prazo de validade da garantia, tiver sido danificado por mau uso.** 

## **2. REGRAS DE SEGURANÇA**

**a.** Assegure-se que a bateria esteja corretamente colocada e conectada ao alicate digital.

**b.** Verifique se a Chave Seletora está posicionada de maneira correta em relação à medida que vai ser feita.

**c.** Remova as pontas de prova do circuito que está testando, quando for mudar a posição da Chave Seletora.

**d.** Nunca ultrapasse os limites de tensão ou corrente de cada escala, pois poderá danificar o alicate digital.

**e.** Nunca se deve medir resistência em um circuito que esteja energizado, ou antes, que os capacitores do mesmo estejam descarregados.

**f.** Quando não for usar o **AD-6020** por um período prolongado, remova a bateria e guarde-a em separado do aparelho.

**g.** Antes de usar o alicate digital, examine-o juntamente com as pontas de prova, para ver se apresentam alguma anormalidade ou dano. Em caso afirmativo, desligue o aparelho imediatamente e o encaminhe para uma assistência técnica autorizada pela *ICEL*.

**h.** Em caso de dúvida na medição de corrente, selecione a escala mais alta. Nunca faça uma medição se esta puder superar o valor da escala selecionada.

**i.** Não coloque o **AD-6020** próximo a fontes de calor, pois poderá deformar o seu gabinete.

**j.** Quando estiver trabalhando com eletricidade, nunca fique em contato direto com o solo ou estruturas que estejam aterradas, pois em caso de acidente poderá levar um choque elétrico. Utilize de preferência, calçados com sola de borracha.

**k.** Lembre-se de pensar e agir em segurança.

## **3. ESPECIFICAÇÕES**

## **3.1. Gerais.**

**a.** Visor: Display (LCD), 4000 contagens com barra gráfica e iluminação.

**b.** Funções: Tensão DC/AC, corrente AC, resistência, teste de continuidade com resposta sonora, teste de diodos, capacitância, freqüência, memória (**Hold**), Peak hold (registro de Mínimo e Máximo), TRUE RMS, e desligamento automático ('Auto Power Off' - **vide item 5.12**).

**c.** Seleção de escala: Automática.

- **d.** Polaridade: Automática.
- **e.** Ajuste de Zero: Automático.
- **f.** Indicação de sobrecarga: as letras *OL* são mostradas.

**g.** Indicação de bateria descarregada: O visor exibirá o sinal de uma bateria quando restar aproximadamente 10% da energia útil da bateria.

- **h.** Temperatura de operação: De -10ºC a 50ºC.
- **i.** Umidade de operação: Menor que 85% sem condensação.
- **j.** Temperatura de armazenagem: De -30ºC a 60ºC.
- **k.** Altitude: até 2.000 metros
- **l.** Alimentação: Uma bateria de 9V.
- **m.** Taxa de amostragem: 2 vezes por segundo.
- **n.** Abertura máxima do alicate: 30mm
- **o.** Dimensões: 229x80x50mm.

**p.** Peso: 303g (incluindo a Bateria).

**q.** O **AD-6020** vem acompanhado de manual de instruções, um par de pontas de prova (uma preta e outra vermelha), um Termopar tipo K com adaptador e uma caixa de embalagem.

**r.** Obedece às normas IEC1010 –1 e categoria de sobre tensão CAT III - 600V e CAT II - 1.000V, grau de poluição 2.

#### **3.2. Elétricas.**

 **Obs:** A exatidão está especificada por um período de um ano após a calibração, em porcentagem da leitura mais número de dígitos menos significativos. Sendo válida na faixa de temperatura compreendida entre 18ºC à 28ºC e umidade relativa inferior a 80% sem condensação.

#### **a. Tensão contínua**

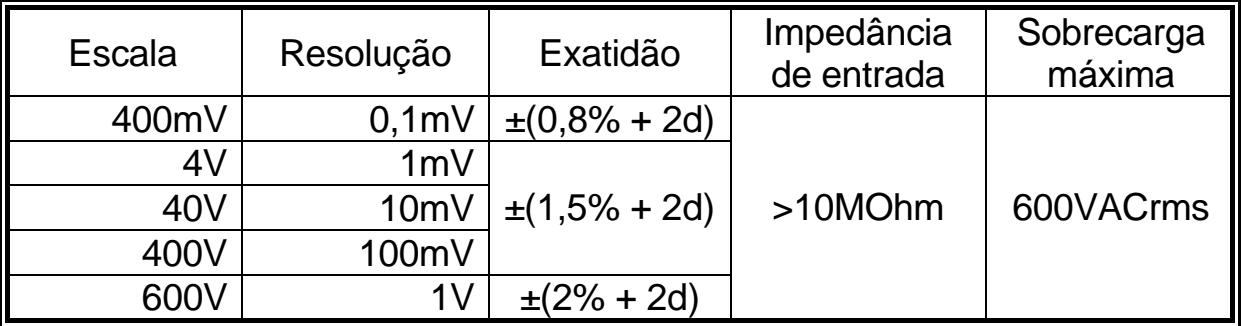

#### **b. Tensão alternada (TRUE RMS)**

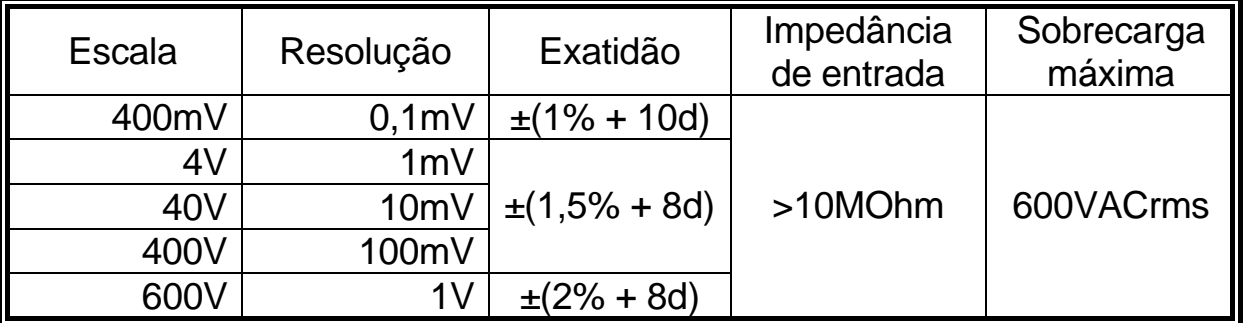

#### **c. Teste de Diodo.**

Corrente de teste: 0,3mA / Tensão em aberto: 1,5V

## **d. Corrente Alternada (TRUE RMS)**

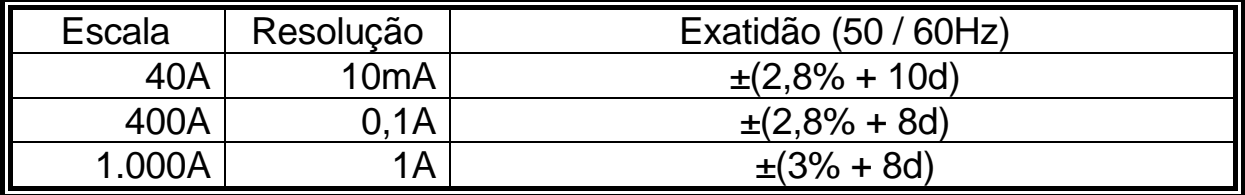

#### **e. Resistência**

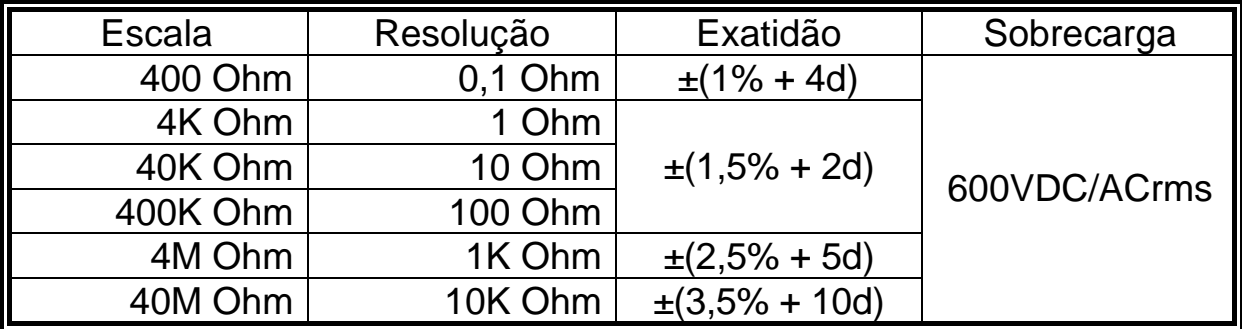

#### **f. Capacitância**

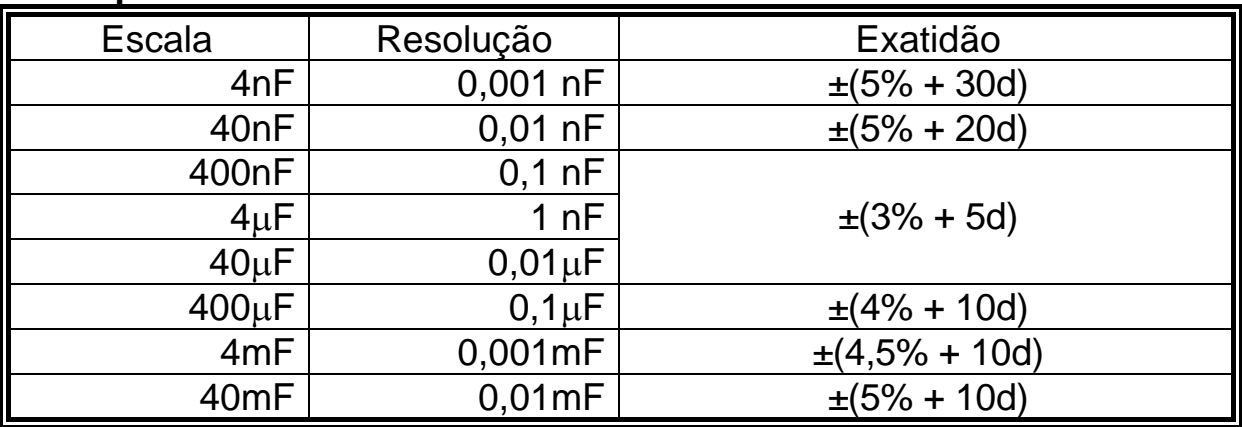

## **g. Freqüência**

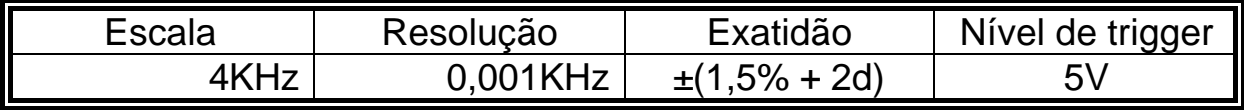

## **h. Temperatura**

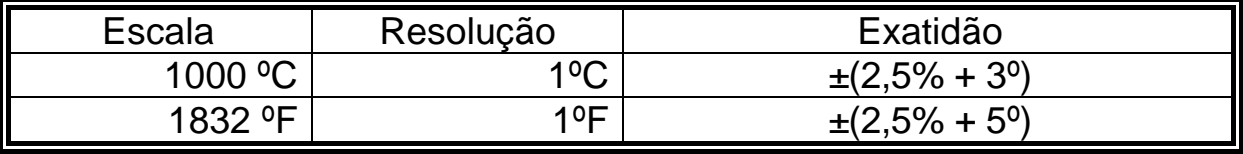

#### **i. Continuidade.**

Corrente de Teste: <1mA / O bip soará quando a resistência for ≤ 35 Ω.

## **4. PREPARAÇÕES PARA MEDIR**

**a.** Ligue o alicate digital deslocando a Chave Seletora da posição **'OFF'**.

**b.** Verifique se o sinal de bateria descarregada aparece no Display. Em caso afirmativo, troque-a por outra nova. Veja item **6. Troca da Bateria**.

**c.** Caso o alicate digital apresente algum defeito ou sinal de quebra, encaminhe-o para uma assistência técnica autorizada pela *ICEL***.** 

**d.** Quando as pontas de prova apresentarem sinais de quebra ou dano, troque-as por outras novas. Prevenindo-se contra choque elétrico ou perda de isolação.

**e.** Ao fazer uma medição e as letras *OL* aparecerem no display, será indicação de que a leitura é maior do que a capacidade do AD-6020.

**f.** Ao efetuar qualquer medição, leve sempre em consideração as orientações do item **2. Regras de Segurança.**

## **5. PROCEDIMENTOS DE MEDIÇÃO**

#### **5.1. Tensão Contínua DC.**

**a.** Conecte as pontas de prova nos bornes do AD-6020.

**b.** Selecione a escala (**V**——  $\sim$  Hz) com a chave seletora de função.

**c.** Pressione o botão **'MODE'** para selecionar tensão contínua(---), caso esteja selecionada tensão alternada(~) no Display.

**d.** O AD-6020 fará automaticamente a seleção da escala.

**Obs:** Nunca tente medir tensões superiores a 600V DC.

**e.** Aplique as pontas de prova em paralelo com o circuito que deseja medir.

**f.** Leia o valor da tensão exibido no Display do **AD-6020.**

#### **5.2. Tensão Alternada AC True Rms.**

**a.** Conecte as pontas de prova nos bornes do AD-6020.

**b.** Selecione a escala (**V**—— ~ Hz) com a chave seletora de função.

**c.** Pressione o botão **'MODE'** para selecionar tensão alternada (~), caso esteja selecionada tensão contínua (===) no Display.

**d.** O AD-6020 fará automaticamente a seleção da escala.

**Obs:** Nunca tente medir tensões superiores a 600V AC.

**e.** Aplique as pontas de prova em paralelo com o circuito que deseja medir.

**f.** Leia o valor da tensão exibido no Display do **AD-6020.**

#### **5.3. Corrente Alternada True Rms.**

**a.** Selecione uma escala de corrente (1.000A~, 400A~ ou 40A~), através da Chave Seletora.

**Obs:** Não tente medir corrente com as pontas de prova conectadas no alicate.

**b.** Abra as pinças do alicate e introduza um único fio condutor no espaço livre entre as pinças. Nunca introduza mais do que um fio simultaneamente dentro do alicate, caso contrário será impossível fazer a medição.

**c.** Assegure-se que o fio esteja no centro do espaço livre entre as pinças quando for efetuar a medição, para obter uma maior exatidão na mesma.

**d.** Leia o valor da corrente exibido no Display do **AD-6020.**

### **5.4. Resistência.**

**Nunca tente medir resistência em um circuito que esteja energizado, ou antes, que os capacitores do mesmo tenham sido descarregados, pois poderá queimar o AD-6020.** 

**a.** Selecione a escala de Resistência (  $\Box$ )  $\Box$   $\Box$ ) através da Chave Seletora.

**b.** Conecte as pontas de prova nos bornes do AD-6020.

**c.** Quando for medir um resistor que esteja ligado em um circuito, solte um dos seus terminais, para que a medição não seja influenciada pelos demais componentes do mesmo.

**d.** Aplique as pontas de prova em paralelo com o resistor a ser medido.

**e.** Leia o valor da resistência exibido no Display, caso as letras *OL* continuarem, será indicação que o valor aplicado é maior do que a capacidade do AD-6020 ou que o resistor está aberto.

## **5.5. Freqüência.**

**a.** Conecte as pontas de prova nos bornes do AD-6020.

**b.** Selecione a escala (V—— ~ Hz) através da Chave Seletora.

**c.** Pressione o botão **'MODE'** por 3 segundos para selecionar Freqüência.

**d.** Aplique as pontas de prova em paralelo com o circuito que deseja medir.

**e.** Leia o valor da Freqüência exibido no Display.

## **A sensibilidade de entrada do AD-6020 é de aproximadamente 5V.**

#### 5.6. Teste de Diodo  $\neg$  $\blacktriangleright$ .

**a.** Selecione a escala de Resistência (  $\Box$ )  $\Box$   $\Box$ ) através da Chave Seletora.

**b.** Conecte as pontas de prova nos bornes do AD-6020.

**c.** Pressione o botão **'MODE'** para selecionar Teste de diodos ( $\rightarrow$ ).

**d.** Aplique a ponta de prova preta no cátodo (**'-'**) e a vermelha no ânodo (**'+'**) do diodo.

Quando for medir um diodo que esteja ligado em um circuito, solte um dos seus terminais, para que a medição não seja influenciada pelos demais componentes do mesmo.

**e.** Caso o diodo esteja bom, deverá indicar em torno de 0,5V para diodos de silício e 0,3V para os de germânio.

**f.** Caso o valor zero seja exibido no Display, será indicação que o diodo está em curto-circuito. E se o diodo estiver aberto Display exibirá as letras *OL*.

**g.** Invertendo as pontas de prova em relação ao diodo, o Display deverá exibir as letras *OL*, caso contrário será indicação de defeito no diodo.

#### **5.7. Teste de continuidade .**

#### **Não tente testar continuidade em um circuito energizado ou com os capacitores carregados.**

**a.** Selecione a escala de Resistência (  $\rightarrow$   $\rightarrow$   $\rightarrow$   $\Omega$ ) através da Chave Seletora.

**b.** Conecte as pontas de prova nos bornes do AD-6020.

**c.** Pressione o botão **'MODE'** para selecionar Teste de continuidade .

**d.** Aplique as pontas de prova ao circuito a ser testado.

**e.** O *Bip* soará se a resistência for inferior a **35** Ω aproximadamente.

### **5.8. Capacitância.**

**a.** Conecte as pontas de prova nos bornes do AD-6020.

**b.** Selecione a função Capacitância (**CAP**) através da Chave Seletora**.**

#### **c. Certifique-se que o circuito a ser testado esteja desligado e com os capacitores descarregados. No caso de um capacitor individual (avulso) ele também deverá estar descarregado.**

**d.** Aplique as pontas de prova ao capacitor a ser medido.

**e.** Leia o valor da capacitância exibido no Display.

**f.** Quando for medir capacitores de valor muito baixo, utilize pontas de prova com o menor comprimento possível.

## **5.9. Temperatura.**

**a.** Selecione a função (**TEMP**) através da Chave Seletora.

**b.** Conecte o Termopar que acompanha o AD-6020, nos bornes de entrada sendo o sinal ' **-** ' no o borne COM e o sinal ' **+** ' no borne ' **V** Ω **CAP TEMP Hz** ' usando o adaptador.

**c.** Encoste a ponta do Termopar no local do qual deseja medir a temperatura.

**d.** Aguarde alguns instantes para que o Termopar estabilize com a temperatura do objeto.

**e.** Leia o valor exibido no display do AD-6020.

**Obs.:** Para alternar entre ºC e ºF, basta pressionar o botão '**MODE**'.

#### **5.10. Função memória (HOLD).**

**a.** Para utilizar esta função pressione o botão **'HOLD'**.

**b.** O bip soará e o valor exibido no Display será armazenado na memória do Processador do AD-6020.

**c.** A informação só será perdida se o botão **'HOLD'** for pressionado novamente ou a Chave Seletora for mudada de posição.

#### **5.11. Função Peak Hold .**

 Esta função faz com que o AD-6020 registre o pico máximo e também o mínimo de uma determinada leitura.

**a.** Pressione o botão **'PEAK'** durante uma leitura nas escalas de tensão ou corrente e o AD-6020 começará a registrar o valor máximo. O bip soará e o Display exibirá o símbolo '**P** MAX'.

**b.** Pressione novamente o botão **'PEAK'** e o AD-6020 começará a registrar o valor mínimo. O bip soará e o Display exibirá o símbolo '**P** MIN'.

#### **Para ler a corrente de partida de motores (AC) siga os seguintes passos:**

**a.** Desligue o motor do qual deseja medir a corrente de partida.

**b.** Faça os procedimentos descritos no item **5.3** (de **a.** a **c.**) para medição de corrente alternada.

**c.** Pressione o botão **'PEAK'** o bip soará e o Display exibirá o símbolo '**P** MAX'

**d.** Ligue o motor.

**e.** Leia o valor da corrente de partida no Display do AD-6020.

 **Para desabilitar esta função, basta manter pressionado o botão PEAK por 3 segundos.** 

#### **5.12. Auto Power Off.**

 O AD-6020 opera com esta função habilitada para economizar a bateria, isto significa que ele se auto-desligará após 20 minutos de inatividade (ou seja, sem pressionar nunhum botão e sem girar a Chave Seletora).

 Para religar o alicate após a ação do Auto Power Off basta pressionar um botão.

## **6. TROCA DA BATERIA**

 **Obs:** O Processador do **AD-6020** precisa de uma tensão de referência estável para o seu perfeito funcionamento.

 Algumas horas de uso contínuo **após o aparecimento do sinal de bateria descarregada**, o nível de tensão da bateria cairá a um ponto em que não mais será possível manter estável a tensão de referência, o que acarretará a perda da estabilidade e da exatidão do **AD-6020.**

**a.** Antes de abrir o compartimento da bateria, remova as pontas de prova do circuito que estava testando e desligue o alicate.

**b.** Solte o parafuso que existe na tampa do compartimento da bateria e remova a tampa.

**c.** Retire a bateria descarregada.

**d.** Coloque uma bateria nova observando a polaridade correta.

**e.** Recoloque a tampa do compartimento da bateria e aperte o parafuso.

## **7. GARANTIA**

A *ICEL*, garante este aparelho sob as seguintes condições:

**a.** Por um período de um ano após a data da compra, mediante apresentação da nota fiscal original.

**b.** A garantia cobre defeitos de fabricação no **AD-6020** que ocorram durante o uso normal e correto do aparelho.

**c.** A presente garantia é válida para todo território brasileiro.

**d.** A garantia é válida somente para o primeiro proprietário do aparelho.

**e.** A garantia perderá a sua validade se ficar constatado: mau uso do aparelho, danos causados por transporte, reparo efetuado por técnicos não autorizados, uso de componentes não originais na manutenção e sinais de violação do aparelho.

**f.** Excluem-se da garantia os acessórios.

**g.** Todas as despesas de frete e seguro correm por conta do proprietário.

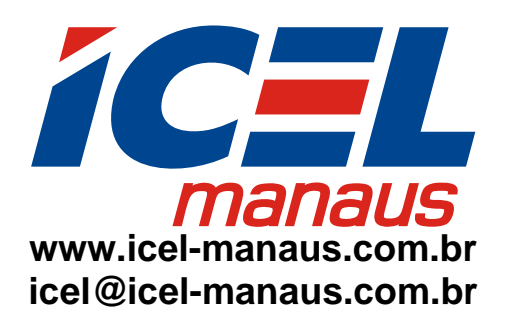